## **NAVODILA**

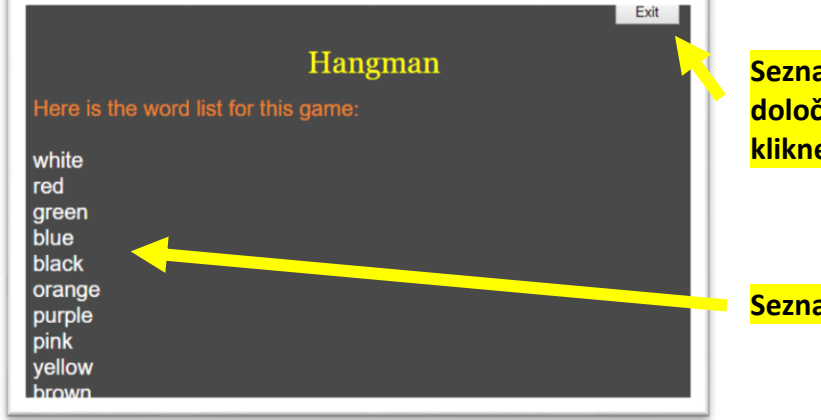

**Seznam besed lahko spremeniš (odstraniš določene besede, ali pa besede dodaš), če klikneš tale gumb.**

**Seznam besed, ki nastopajo v igrici.**

Ko klikneš gumb Exit, dobiš tole sliko:

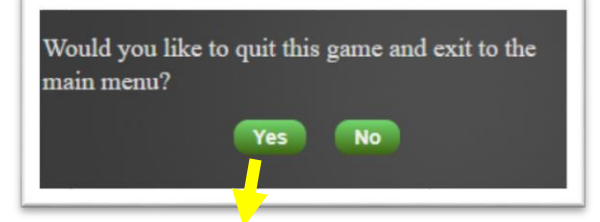

Po kliku se prikaže spodnja slika …

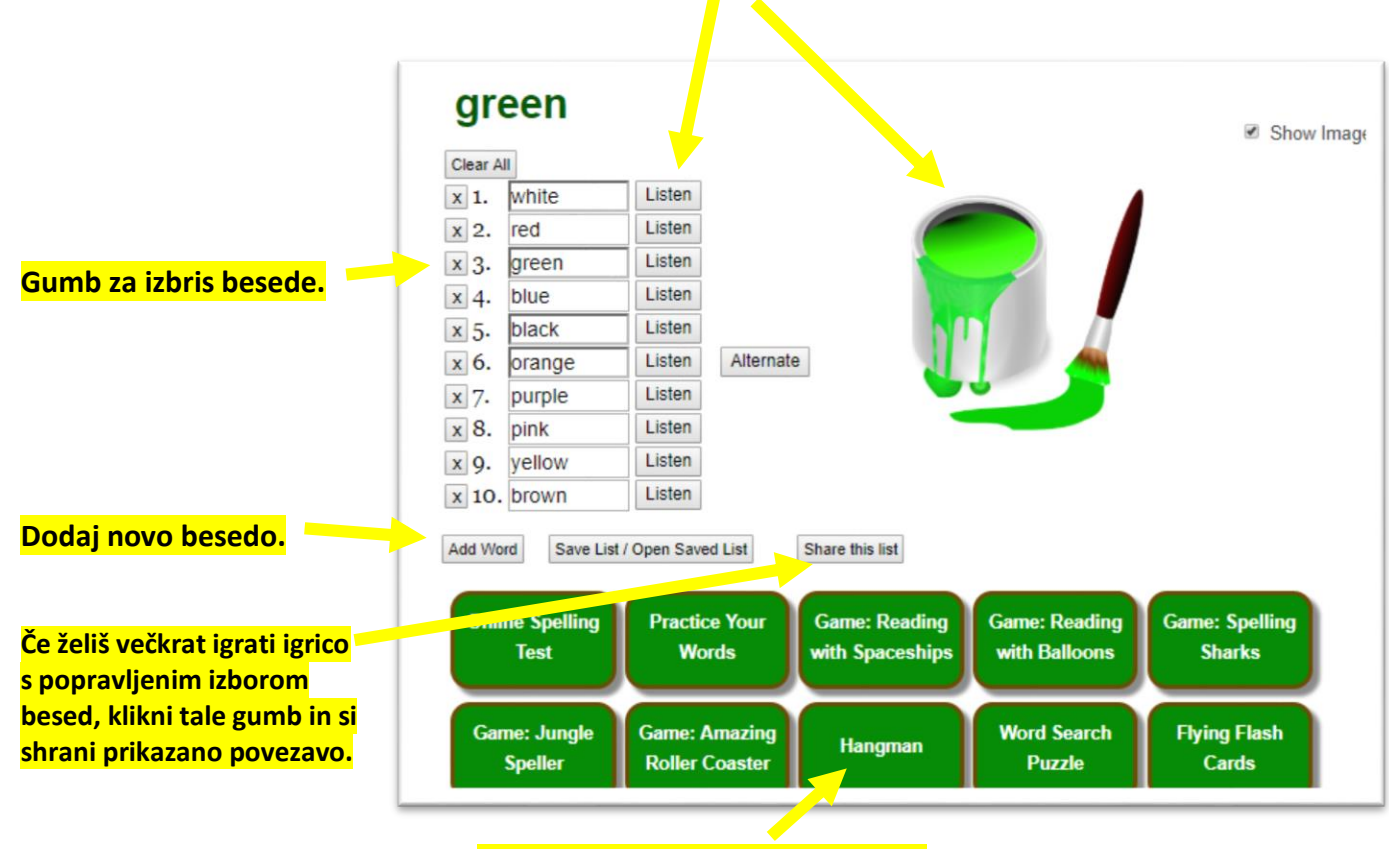

**Poslušaj izgovor besede in poglej sliko.**

**Začni z igranjem igrice z besedami po tvojem izboru.**